El Manifiesto de Leiden (Hicksa et al., 2015) sugiere que para evaluar a las revistas es preferible contar con una batería de indicadores bibliométricos en vez de uno solo, además la frecuencia de citación varía según las áreas del conocimiento.

"El cuartil es un indicador de posición de una revista en relación con todas las de su área, aunque está condicionado por el factor de impacto y éste a su vez por el número de citas (Sugimoto y Larivière,2018)".

En México a través del Sistema de CRMCYT del CONACYT (2019a), tienen registrados 206 títulos de revista de los cuales 52% están indizados en WoS y/o Scopus con indicadores de citación en el JCR o en SJR mientras 48% revistas

no cuentan con indización internacional.

Los editores que logran posicionar a la revista dentro de un cuartil (Q1-Q4) en JCR o en SJR, saben que no fue una tarea fácil pues ello implicó realizar varios ajustes en su política y procesos editoriales. En este contexto varios editores se preguntan: ¿cómo incrementar el cuartil de la revista? Si bien no hay una única respuesta, se debe considerar varios factores.

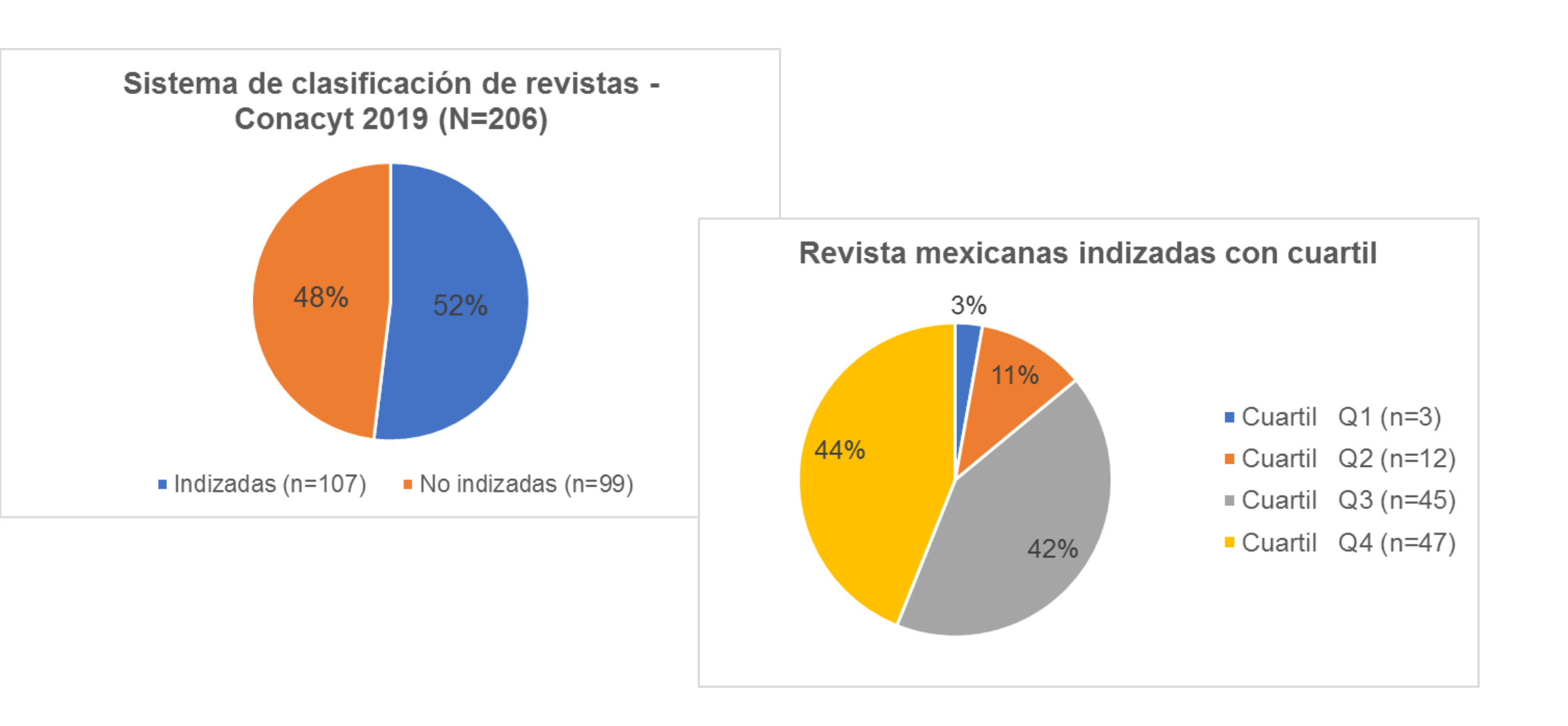

"El editor debe considerar que, así como él desea mejorar el cuartil en su revista, hay otros editores mejorando sus procesos editoriales y promoviendo los artículos publicados."

Haber logrado posicionar la revista en un cuartil no quiere decir que se permanezca siempre ahí, teniendo la opción de progresar, retroceder o salir de las listas de los cuartiles, por lo anterior, se han identificado algunas estrategias basadas en Conacyt (2019b), Hames(2008),Morris et al., (2013), Pyrczak y Tcherni-Buzzeo (2018) con el propósito de mantener a la revista entre los cuartiles Q1 – Q4 del JCR o en SJR, estas son:

Política Editorial

1. Revisar la política editorial de la revista y hacer una autoevaluación con base en el Manua

Estas estrategias son solo algunas sugerencias que pueden seguir los editores para mejorar el cuartil de la revista.

"Los cambios que se realicen tendrán efecto a mediano y largo plazo".

La revista funciona de forma integral y al modificar algún elemento tendrá repercusiones directas en otro.

El editor debe vigilar la información que provee el WOS y Scopus para identificar donde se encuentra y hacia dónde quiere llegar, considerando que el entorno de las revistas es dinámico lo que exige mantenerse actualizado sobre políticas y procesos editoriales.

CONACYT (2019a). Sistema de Clasificación de Revistas Mexicanas Ciencia y Tecnología CONACYT. México. Disponible en: http://www.revistascytconacyt.mx/index.php/inicio

CONACYT (2019b). Manual del Sistema de Clasifi-cación de Revistas Mexicanas de Ciencia y Tecnología. México. Disponible en: [http://www.revistascytconacyt.mx/manual](http://www.revistascytconacyt.mx/manual-sistema-crmcyt2019.pdf)-sistema-crmcyt2019.pdf

Hames, I. (2008). *Peer review and manuscript management in scientific journals: guidelines for good practice*. Massachusetts: Blackwell.

Hicksa, D., Wouters, P., Waltman, L., de Rijcke, S. & Rafols, I. (2015). The Leiden Manifesto for research metrics. *Nature*, 520, 429-431.

Morris, S., Barnas, E., LaFrenier, D., & Reich, M. (2013). *The Handbook of Journal Publishing*. Cambridge: Cambridge University Press.

Pyrczak, F., & Tcherni-Buzzeo, M. (2018). *Evaluating research in academic journals: A practical guide to realistic evaluation*. California: Routledge.

Sugimoto, C. R., & Larivière, V. (2018). *Measuring research: what everyone needs to know*. New York: Oxford University Press.

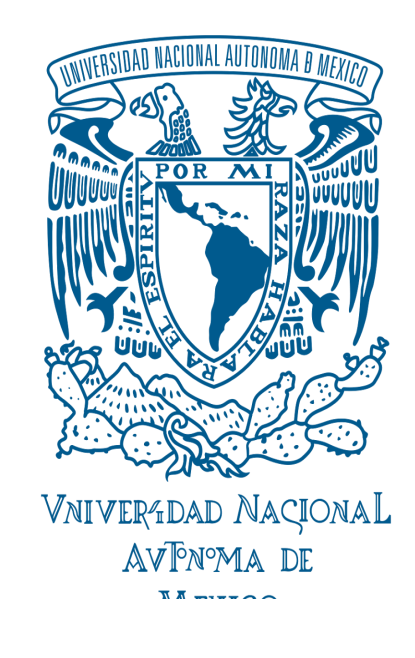

# **¿Cómo mantener una revista académica en los cuartiles Q1-Q4?**

Salvador E. Vazquez-Moctezuma\*

## Introducción a contrados de la contrados de la contrados de la contrados de la contrados de la contrados de la contrados de la contrados de la contrados de la contrados de la contrados de la contrados de la contrados de la

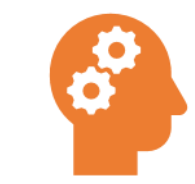

Salvador E. Vazquez-Moctezuma Universidad Nacional Autónoma de México quique.vazquez@hotmail.com

Objetivo

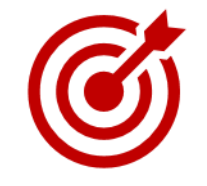

# Metodología

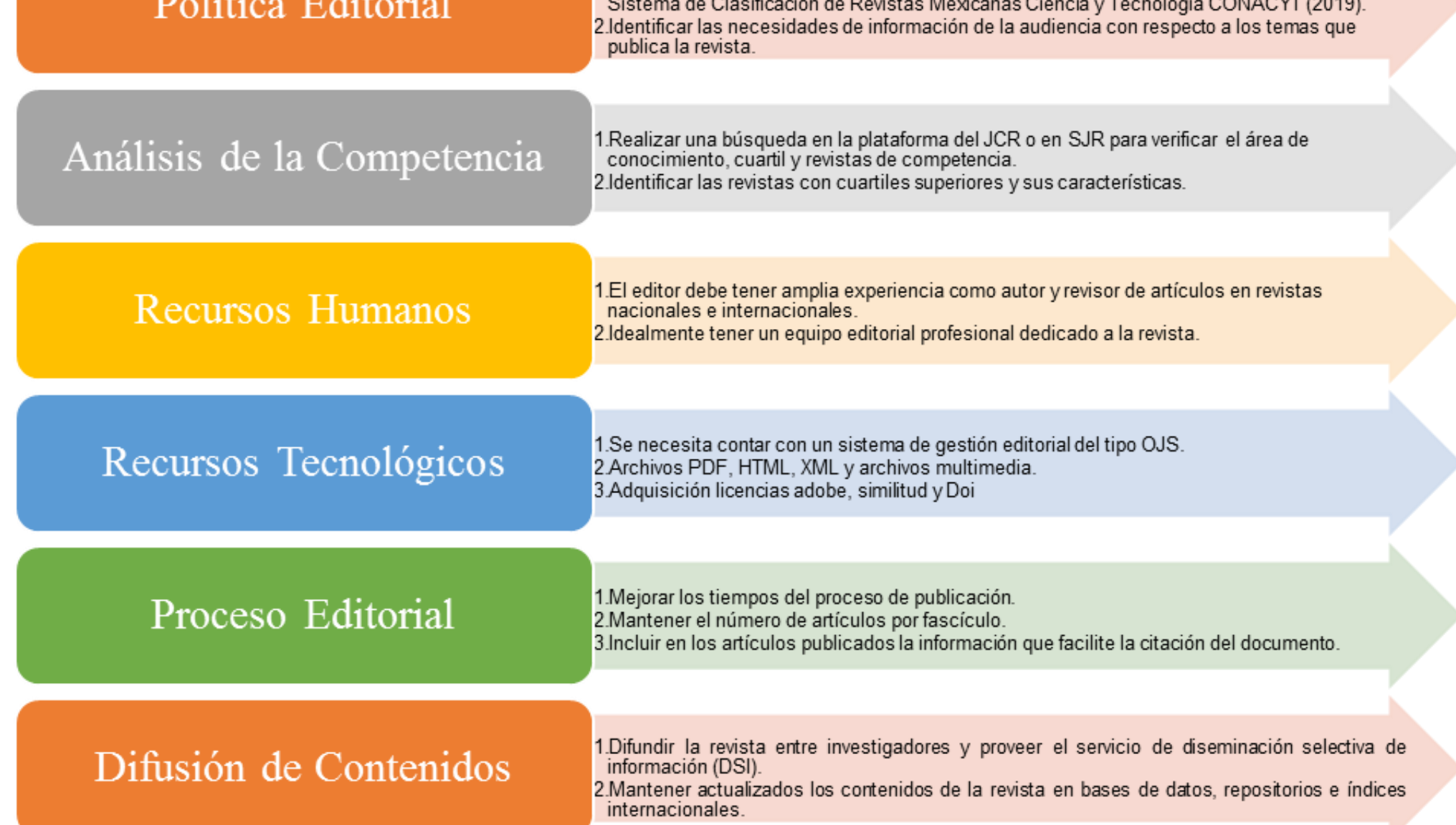

# Conclusiones

### Referencias

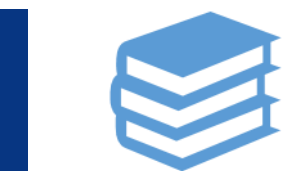

Identificar las principales estrategias para mantener el posicionamiento de la revista académica en los cuartiles en JCR o en SJR.

Se utilizó el método documental además de la experiencia profesional del autor adquirida en equipos editoriales de revistas de la UNAM.

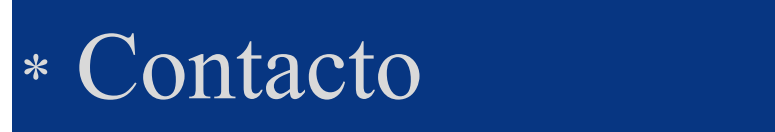